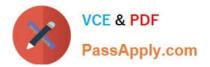

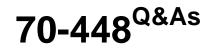

TS:MS SQL Server 2008. Business Intelligence Dev and Maintenan

# Pass Microsoft 70-448 Exam with 100% Guarantee

Free Download Real Questions & Answers **PDF** and **VCE** file from:

https://www.passapply.com/70-448.html

100% Passing Guarantee 100% Money Back Assurance

Following Questions and Answers are all new published by Microsoft Official Exam Center

Instant Download After Purchase

100% Money Back Guarantee

- 😳 365 Days Free Update
- 800,000+ Satisfied Customers

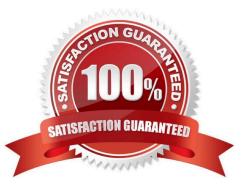

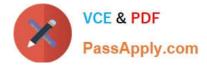

#### **QUESTION 1**

You create a SQL Server 2008 Analysis Services (SSAS) solution. Your solution has the following components:

A hierarchy named Date in a time dimension named DimTime

A measure named SalesAmount

You add the following code segment to the calculation script of the cube. (Line numbers are included for reference only.)

01 . . .

02 Freeze([Measures].[SalesAmount],

03 [DimTime].[Date].[Quarter].[Q1 2007]);

04 . . .

You need to increase the value of the SalesAmount measure by 50% for each month in the first quarter of 2007.

You also need to ensure that the value for the first quarter of 2007 remains unchanged.

What should you do?

A. Add the following code segment at line 04. Scope([Measures].[Amount],[DimTime].[Date]. [Quarter]. [Q1 2007]);This=[DimTime].[Date].currentmember \* 1.5;End Scope;

B. Add the following code segment at line 01. Scope([Measures].[Amount],[DimTime].[Date]. [Quarter]. [Q1 2007]);This=[DimTime].[Date].currentmember \* 1.5;End Scope;

C. Add the following code segment at line 04. Scope([Measures]. [SalesAmount],Descendants([DimTime].[Date].[Quarter]. [Q1 2007][DimTime].[Date]. [Month]));This=[DimTime].[Date].currentmember \* 1.5;End Scope;

D. Add the following code segment at line 01. Scope([Measures]. [SalesAmount],Descendants([DimTime].[Date].[Quarter].[Q1 2007][DimTime].[Date]. [Month]));This=[DimTime].[Date].currentmember \* 1.5;End Scope;

Correct Answer: C

### **QUESTION 2**

You create a SQL Server 2008 Analysis Services (SSAS) solution.

You create a dimension named DimCustomer that contains the following three attributes:

Customer

City

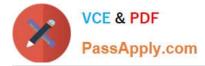

#### Country

The Customer attribute is the key. The DimCustomer dimension is related to a measure group named Sales that has the Granularity property set to City.

You need to ensure that you can retrieve measure values based on the City and Country attributes.

What should you do?

Α.

Set the source attribute to Customer and the related attribute to City.Set the source attribute to City and the related attribute to Country.

В.

Set the source attribute to City and the related attribute to Customer.Set the source attribute to Country and the related attribute to City.

### C.

Set the source attribute to Customer and the related attribute to City.Set the source attribute to Customer and the related attribute to Country.

D.

Set the source attribute to City and the related attribute to Customer.Set the source attribute to Country and the related attribute to Customer.

Correct Answer: A

### **QUESTION 3**

You are creating SQL Server 2008 Integration Services (SSIS) packages which is stored in a folder on the network for Company.com.

All members of the team can view the packages but not the attribute values. Your task is to make the attribute values be protected by password.

Which is the correct answer below?

A. You should Use a batch file that runs the dtutil program to set the PackageProtectionLevel property to EncryptSensitiveWithPassword on each of the SSIS packages you have

B. You should Use a batch file that runs the dtutil program to set the PackageProtectionLevel property to ServerStorage on each of the SSIS packages you have created.

C. You should Use the SSIS package designer to set the PackageProtectionLevel property to EncryptAllWithUserKey on each of the previously saved packages.

D. You should Use the SSIS package designer to set the PackageProtectionLevel property to EncryptSensitiveWithUserKey on each of the previously saved packages.

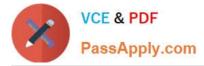

#### Correct Answer: A

You can deploy single SSIS packages manually, but a better choice is to use the DTUtil command- line tool, which lets you write a command for the deployment and then automate the process. You could deploy the package to the local SQL Server using Windows Authentication by including a simple command, such as this: dtutil.exe / FILE c:\IntegrateCRM.dtsx / COPY SQL;IntegrateCRM Other command-line switches let you specify the destination SQL Server and SQL Server user name and password as needed. Table 4-2 ProtectionLevel Options

Option Description DontSaveSensitive Sensitive information is not saved in the package at all. Each time the package is reopened in BIDS, the connection passwords must be reentered. For package execution, the password needs to be stored in a package configuration or passed to the package through the command-line setting. This is the recommended setting if you are exclusively using Windows Authentication for your connections. EncryptAllWithPassword The entire package is encrypted with a password that is set in the PackagePassword property. To open the package in BIDS, you need to enter the correct package password, and the package cannot be executed without passing the password to the package at execution EncryptAllWithUserKey The entire package is encrypted based on the current user and computer. Only the user who last designed or exported the package can design or execute the package. A package cannot be opened in BIDS unless it is opened by the user who developed it, on the computer on which it was developed. The package can be executed only through the same user account on the same computer. EncryptSensitiveWithPassword The sensitive information in the package is encrypted based on a package password, which is set in the PackagePassword property. Each time the package is reopened, a password must be provided. If the password is not provided, the package will open, but all sensitive data will be replaced with blanks. If a user attempts to execute the package without a password, the execution will fail. EncryptSensitiveWithUserKey The sensitive information (connection passwords) in the package is encrypted based on the current user and computer. If the same user reopens the package, nothing is changed. If a different user opens the package, all the sensitive information is cleared out. Other users can still design or execute the package, but they need to enter the password or pass the password into the package through the command line or SSIS configurations. ServerStorage This setting can be used only when a package is stored in a SQL Server database. Server storage means that nothing in the package definition is encrypted. Instead, the entire package is protected by using a SQL Server database role. This option is not supported when a package is saved to the file system. If encryption is enabled in the package by using any of the ProtectionLevel options except ServerStorage and DontSaveSensitive, the encrypted data is saved along with the rest of the package\\'s information in the .dtsx file. If the entire package is encrypted, all the .dtsx file\\'s XML code is encrypted, and the XML cannot be read by a text editor. SSIS encrypts the data by using the Microsoft Data Protection Application Programming Interface (DPAPI).

### **QUESTION 4**

You are a database developer and you have about two years experience in creating business Intelligence (BI) by using SQL Server2008.

Now you are employed in a company named NaproStar which uses SQL Server2008. You work as the technical support. Now you are in charge of a SQL Server 2008 Reporting Services (SSRS) instance. Some reports are included in the instance. The reports access data from a SQL Server 2008 instance by using stored credentials. There is a computer which contains an instance. The computer experiences hardware failure, after it recovers, you install a new SSRS instance on it.

Now you must make sure that the reports hosted on the instance can still function correctly. So what action should you perform?

- A. In order to make sure of this, you should reinitialize the Report Server.
- B. In order to make sure of this, you should restore the encryption keysrestore the encryption keys
- C. In order to make sure of this, you should recreate the encryption keys.
- D. In order to make sure of this, you should recreate the Report Server database

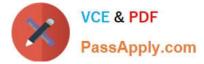

Correct Answer: B

MCTS Self-Paced Training Kit (Exam 70-448) p. 579

EXAM TIP

When faced with a system failure where you lose your SSRS instance and/or database, you will:

\*

first need to reinstall SSRS.

After the installation is complete, you can optionally restore the latest backup of your report server catalog database (if it was also lost).

\*

After the service and catalog databases are in place,

your final step is to restore the encryption key onto the newly installed instance of SSRS.

This will enable the report server to be able to decrypt the catalog security, reports, and data sources.

### **QUESTION 5**

You administer a SQL Server 2008 Analysis Services (SSAS) instance.

You plan to troubleshoot query performance by using a Dynamic Management View (DMV).

You need to identify query sessions that execute a query for more than 30,000 ms. Which DMV should you use?

A. Discover\_Traces

B. Discover\_Sessions

- C. Discover\_Commands
- D. Discover\_Connections

Correct Answer: C

Latest 70-448 Dumps

70-448 VCE Dumps

70-448 Study Guide

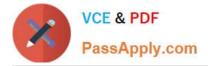

To Read the Whole Q&As, please purchase the Complete Version from Our website.

# Try our product !

100% Guaranteed Success
100% Money Back Guarantee
365 Days Free Update
Instant Download After Purchase
24x7 Customer Support
Average 99.9% Success Rate
More than 800,000 Satisfied Customers Worldwide
Multi-Platform capabilities - Windows, Mac, Android, iPhone, iPod, iPad, Kindle

We provide exam PDF and VCE of Cisco, Microsoft, IBM, CompTIA, Oracle and other IT Certifications. You can view Vendor list of All Certification Exams offered:

https://www.passapply.com/allproducts

## **Need Help**

Please provide as much detail as possible so we can best assist you. To update a previously submitted ticket:

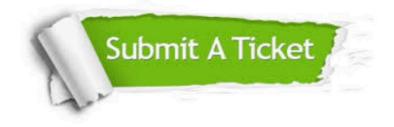

#### **One Year Free Update**

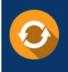

Free update is available within One Year after your purchase. After One Year, you will get 50% discounts for updating. And we are proud to boast a 24/7 efficient Customer Support system via Email.

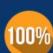

To ensure that you are spending on quality products, we provide 100% money back guarantee for 3<u>0 days</u>

**Money Back Guarantee** 

from the date of purchase

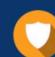

#### Security & Privacy

We respect customer privacy. We use McAfee's security service to provide you with utmost security for your personal information & peace of mind.

Any charges made through this site will appear as Global Simulators Limited. All trademarks are the property of their respective owners. Copyright © passapply, All Rights Reserved.